#### **Regelung der Lautstärke bei der LGB-Lokomotive RhB-Ge 6/6 II (#22061) ohne Decoder-Update**

Diese Information ergänzt den Beitrag über die Ge 6/6 II 702 von LGB in der Ausgabe GARTENBAHN PROFI 1/2020. Trotz sorgfältiger Prüfung der Angaben durch eigene Experimente, kann keine Gewähr übernommen werden.

#### **Allgemeines:**

Die Lok wurde wie folgt umprogrammiert, bei allen anderen CVs wurden die Werkseinstellungen beibehalten:

**CV 1** = Adresse 702: **CV 17** = 194 (für erweitere Adresse) **CV 18** = 190 (für erweitere Adresse)

**CV 29** = 34 (32+2) = lange Adresse aktiv und 28 Fahrstufen

**CV 50** = 0 (nur DCC, somit mfx usw. ausgeschaltet)

## **Lautstärke:**

Das sehr laute Betriebsgeräusch lässt sich (wie dann auch die anderen Sounds) im Lieferzustand nicht per CV63 verändern. Auch die Einzelgeräusche (Anleitung Nachrüstdecoder 55029, CV 301-328) lassen sich nicht lauter oder leiser einstellen.

Von Märklin/LGB wird daher ein Update für den Decoder angeboten. Um dieses aufzuspielen, wird eine CS2/CS3-Zentrale benötigt. Über

Sofern dieses Update noch nicht aufgespielt ist, kann man sich wie folgt behelfen: Nach Eingabe des Wertes 200 in die CV63 (Lautstärke) lässt sich die Gesamtlautstärke mit gewissen Einschränkungen verändern. Dazu programmiert man

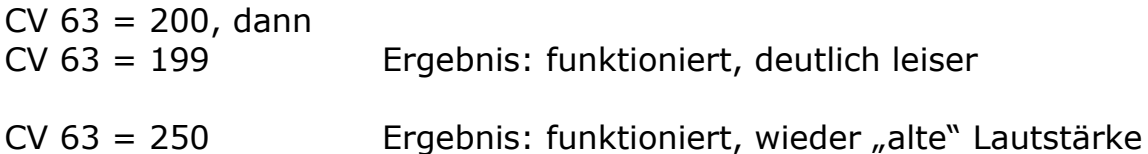

Dabei (und bei weiteren Werten in 5er-Schritten von 200 – 250) wurde festgestellt, dass es **nicht** notwendig ist vorher immer wieder den Wert "200" zu programmieren, sofern dieser einmal eingegeben worden ist.

Deutlich Unterhalb von CV  $63 = 200$  (z.B. CV  $63 = 5$ ) ist eine Veränderung der Lautstärke **nicht** möglich!

Nun wurde CV 50 auf den Wert 15 = Werkseinstellungen (alles, also MM, analog, mfx usw. "ein") programmiert.

# **Ergebnis:**

Wie vor, unter dem Wert 200 beim CV 63 wird nichts leiser.

Mit den eingangs aufgeführten Einstellungen (also auch CV50 ist wieder auf den Wert "0" gesetzt) wurde nun versucht, die Einzellautstärken (CV 300 – CV 328) zu verändern. Um in diesen CV-Bereich zu gelangen, muss zuvor  $CV 31 = 16$  $CV 32 = 0$ programmiert werden.

## **Ergebnis:**

Bei CV 300 (Betriebsgeräusch) und CV 301 (Pfeife lang) funktioniert die Lautstärkeveränderung von Wert 5 über den Werkswert (130 bzw. 120) bis hin zu Wert 250 einwandfrei.

Auf eine Überprüfung der Sounds 302-328 wurde verzichtet.

Bernd Spiller c/o Redaktion Gartenbahn Profi Stand: November 2019